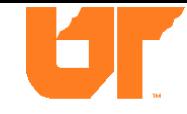

## Screaming Fast Galois Field Arithmetic Using Intel SIMD Instructions

## James S. Plank University of Tennessee

*USENIX FAST* San Jose, CA February 15, 2013.

#### Authors

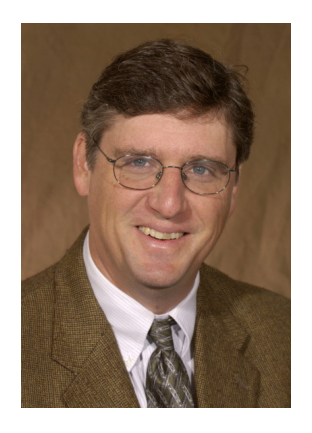

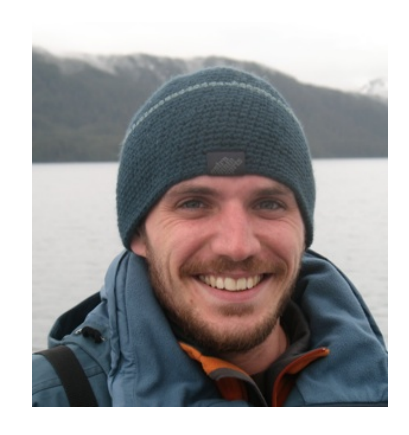

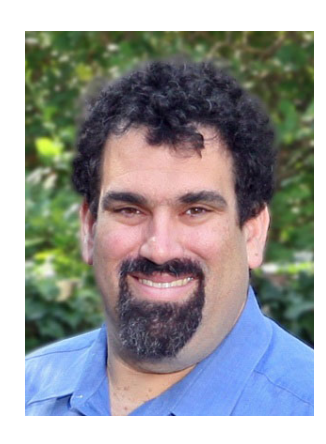

Jim Plank Tennessee

Kevin Greenan EMC/Data Domain

Ethan Miller UC Santa Cruz

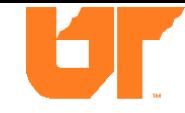

## Erasure Codes are Everywhere

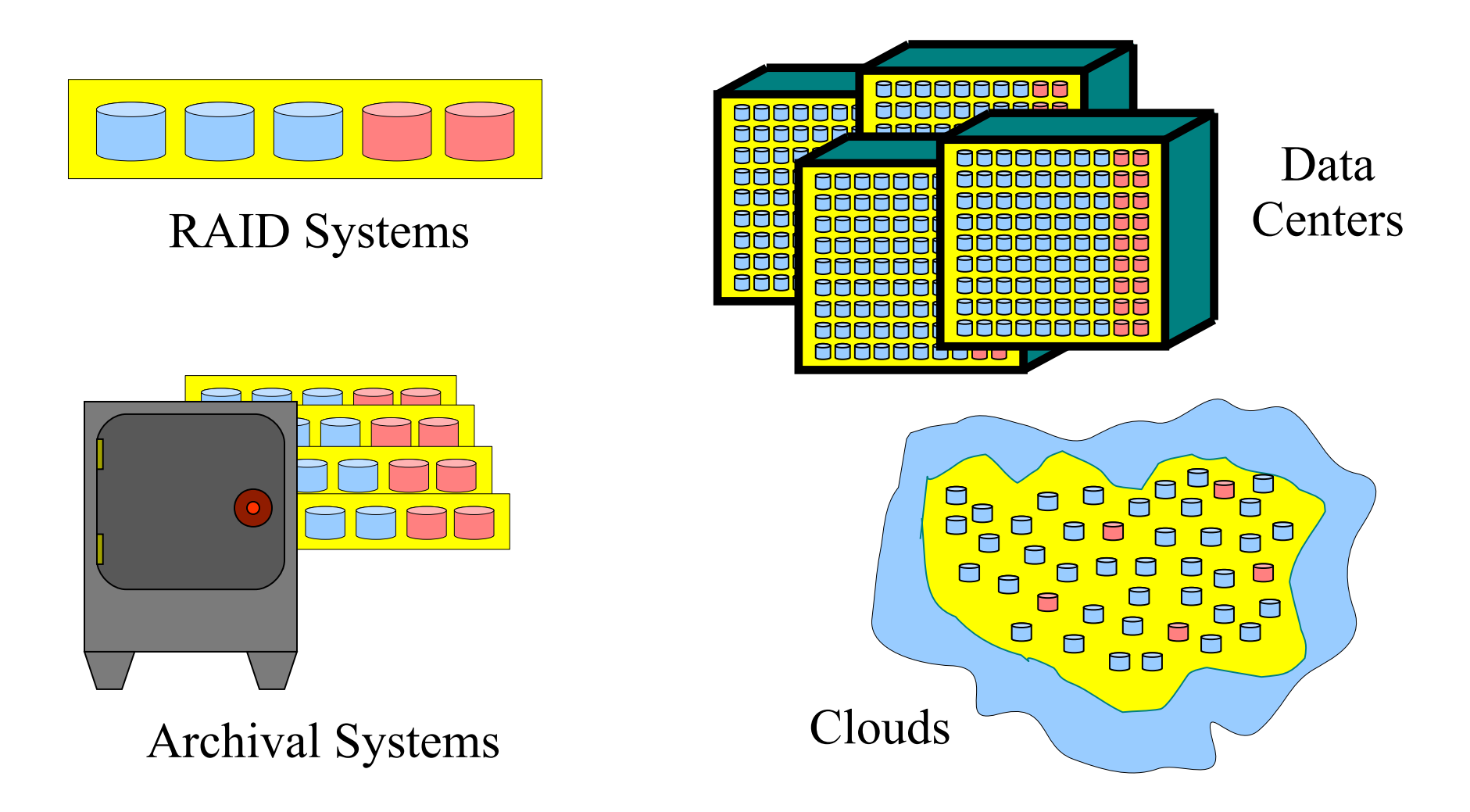

## Conventional Wisdom (FAST 2009)

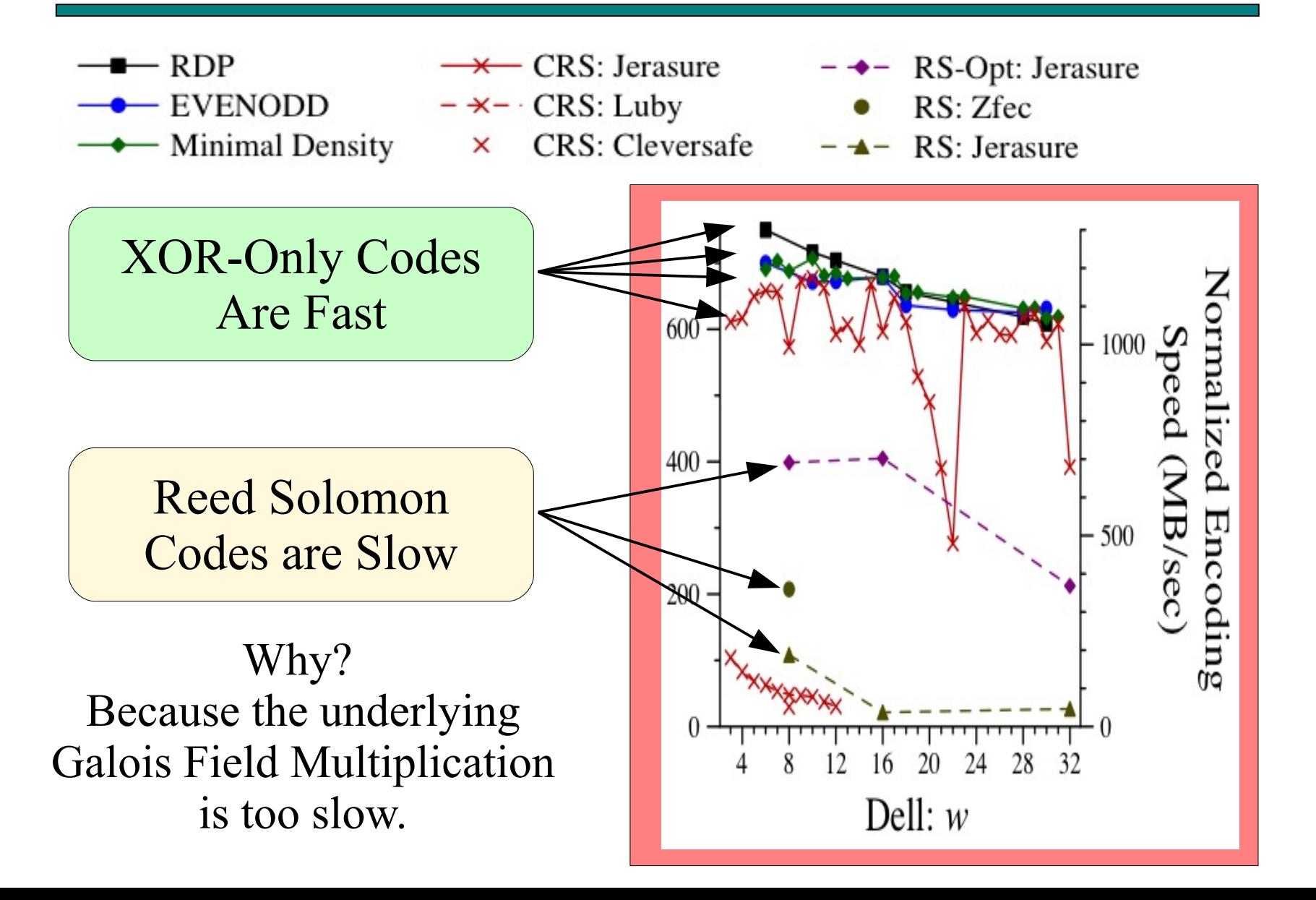

### Conventional Wisdom

- This is inconvenient, because Reed-Solomon codes are powerful, general and flexible.
- Has led to a proliferation of XOR Codes

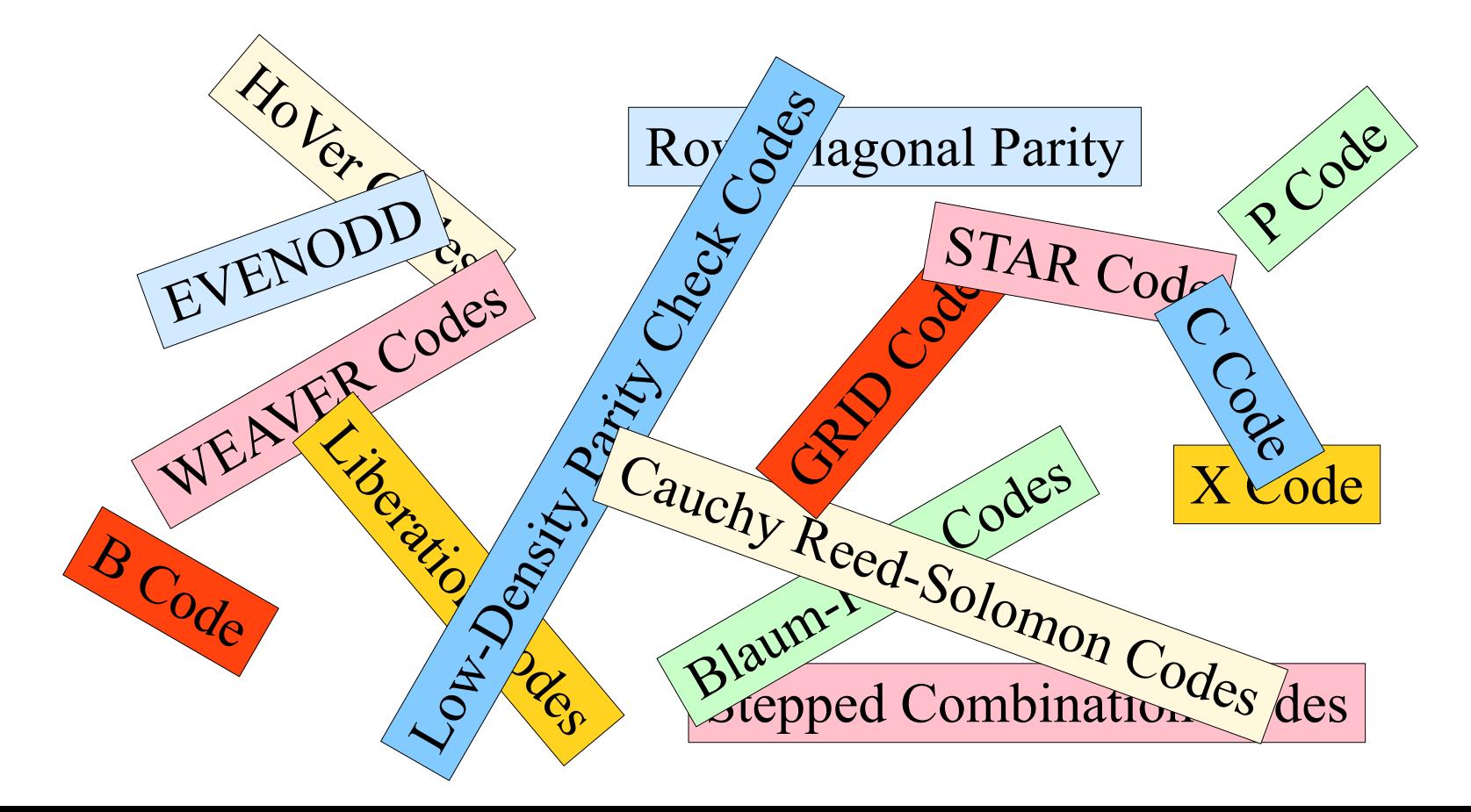

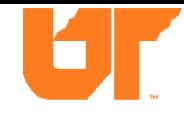

### Conventional Wisdom Says...

- However, in recent years....
	- Eerily smug reportings of doing Reed-Solomon coding at "cache line speeds."
	- Renders all of that XOR mess moot.
	- But no one reveals the secret handshake.
- In this talk, we're gonna reveal the secret handshake.
	- And you won't need to know anything special about Galois Field arithmetic.

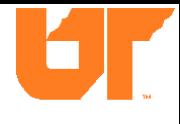

### Some Bottom Lines

- Using Intel's SSE3 "SIMD" Instructions
	- Perform Galois Field fast enough that its performance is limited by the L2/L3 caches.
	- *Factors* of 2.7 to 12 times faster than previous implementations.
- "GF-Complete"
	- Open Source C library (BSD License)
	- Gives you the handshake.

Erasure codes are structured as linear combinations of *w*-bit data words in a Galois Field – termed *GF(2<sup>w</sup> ).*

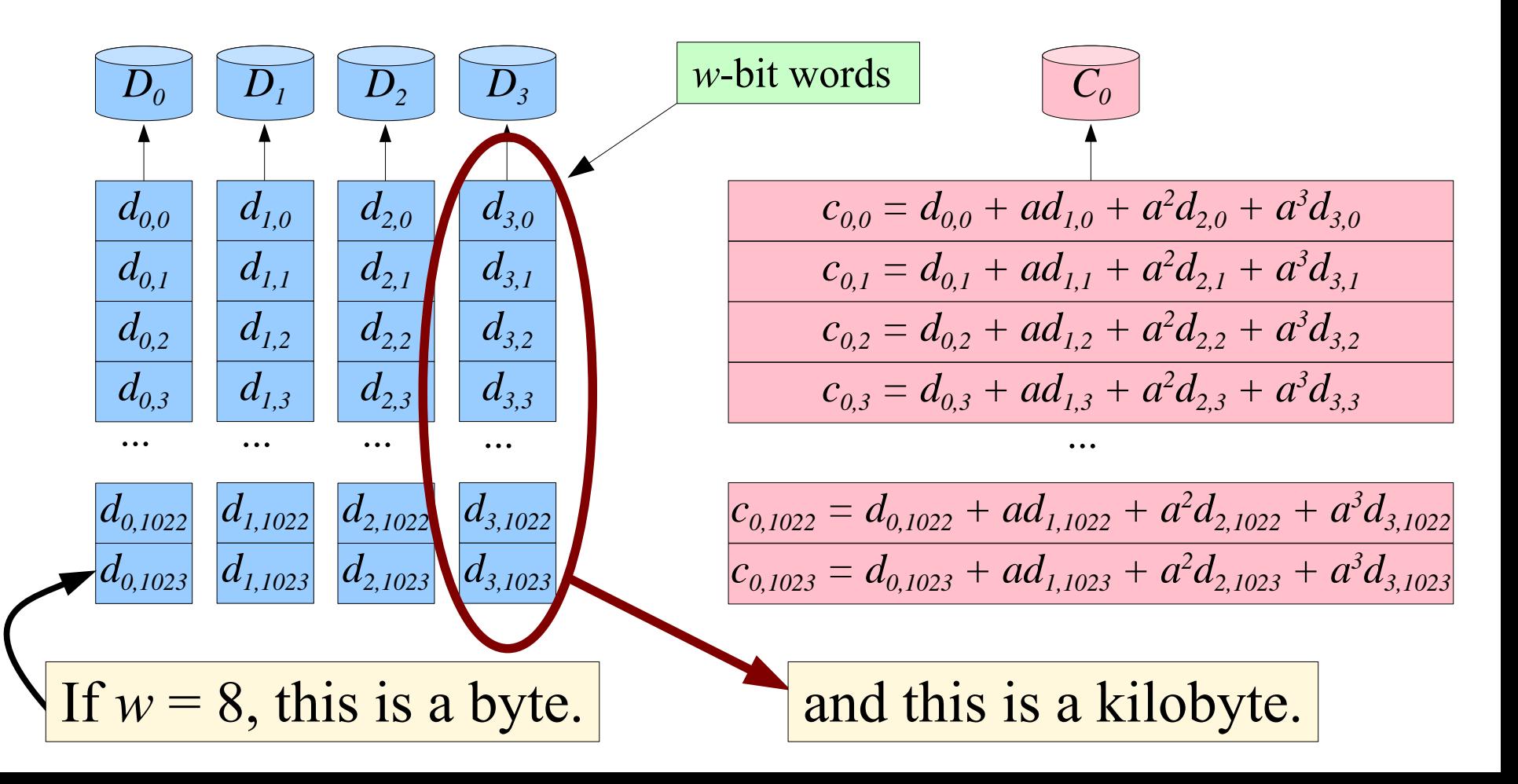

#### What is *w*?

The number of bits in the erasure-coding "word".

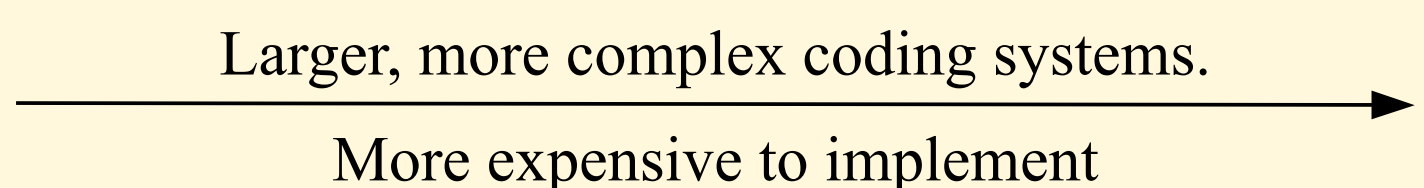

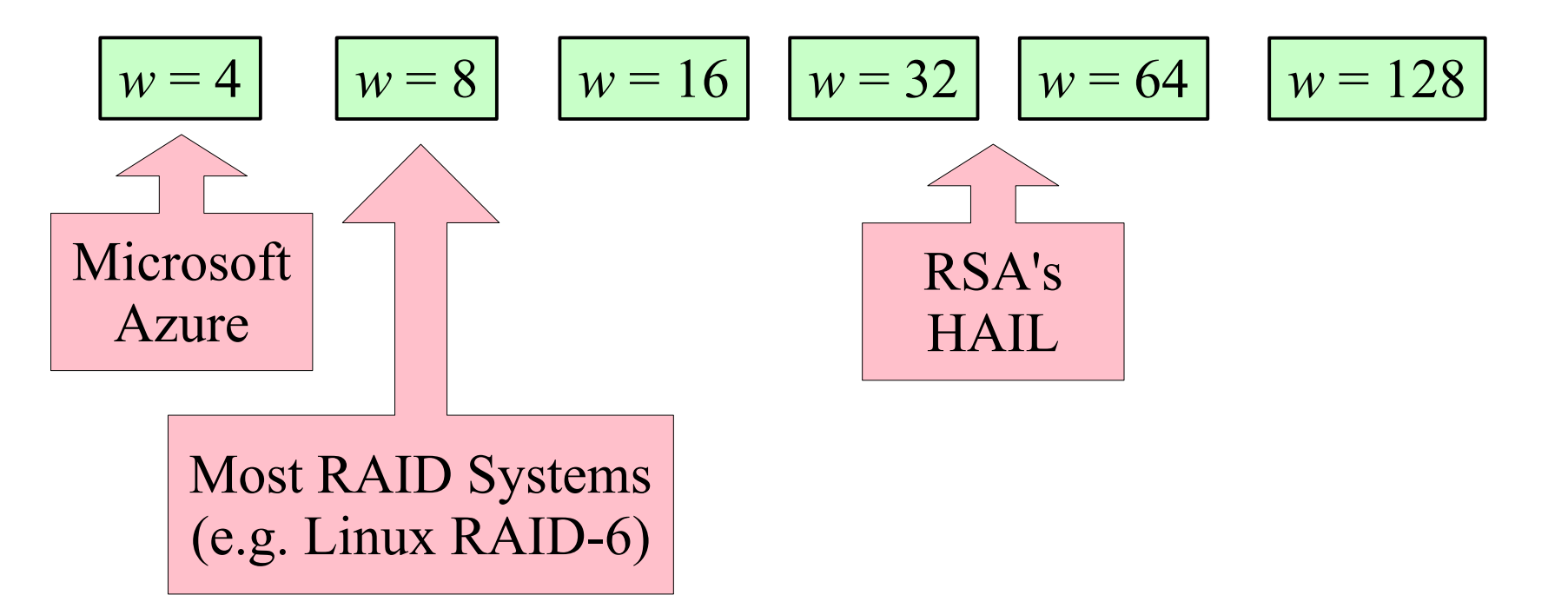

The two major erasure coding operations are:

- XOR-ing two regions of memory
- Multiplying a region of memory by a constant in *GF(2<sup>w</sup> )*.

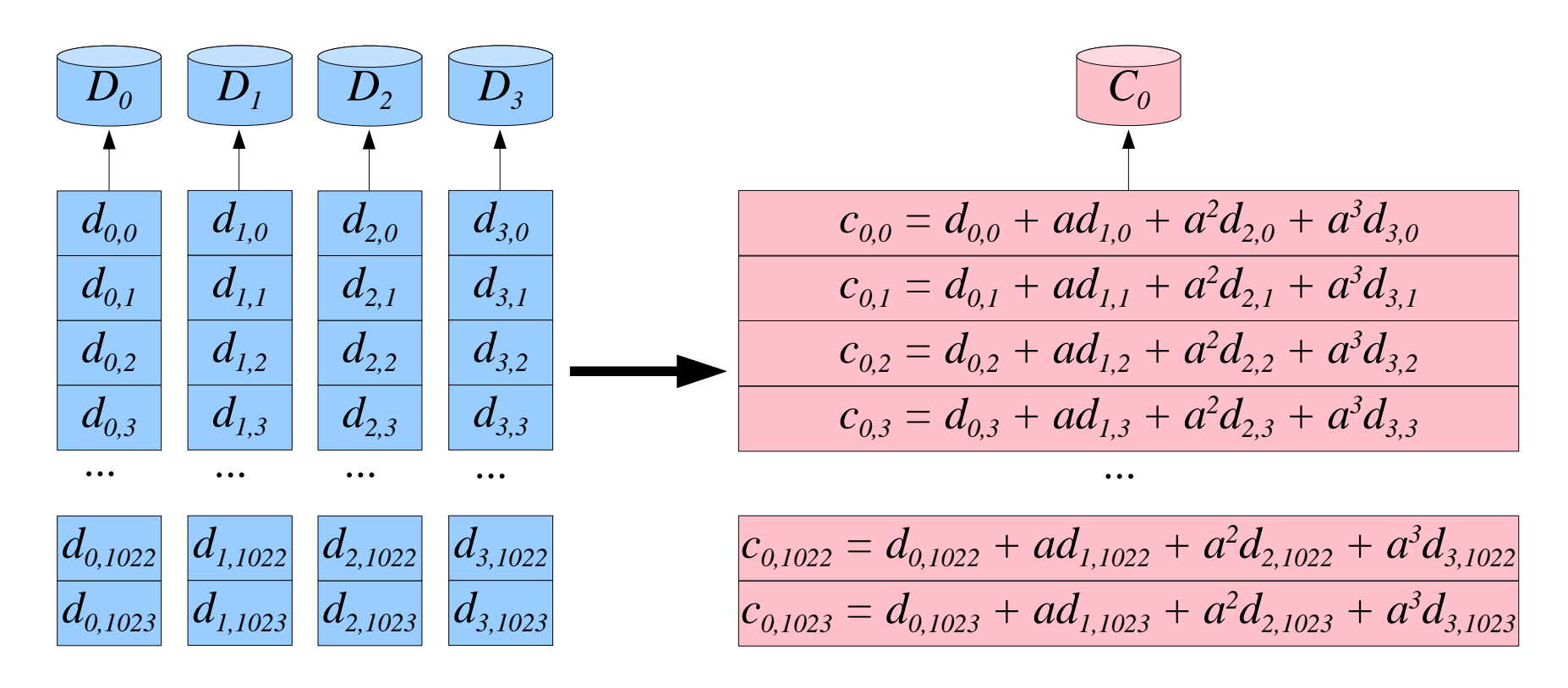

The two major erasure coding operations are:

- XOR-ing two regions of memory
- Multiplying a region of memory by a constant in *GF(2<sup>w</sup> )*.

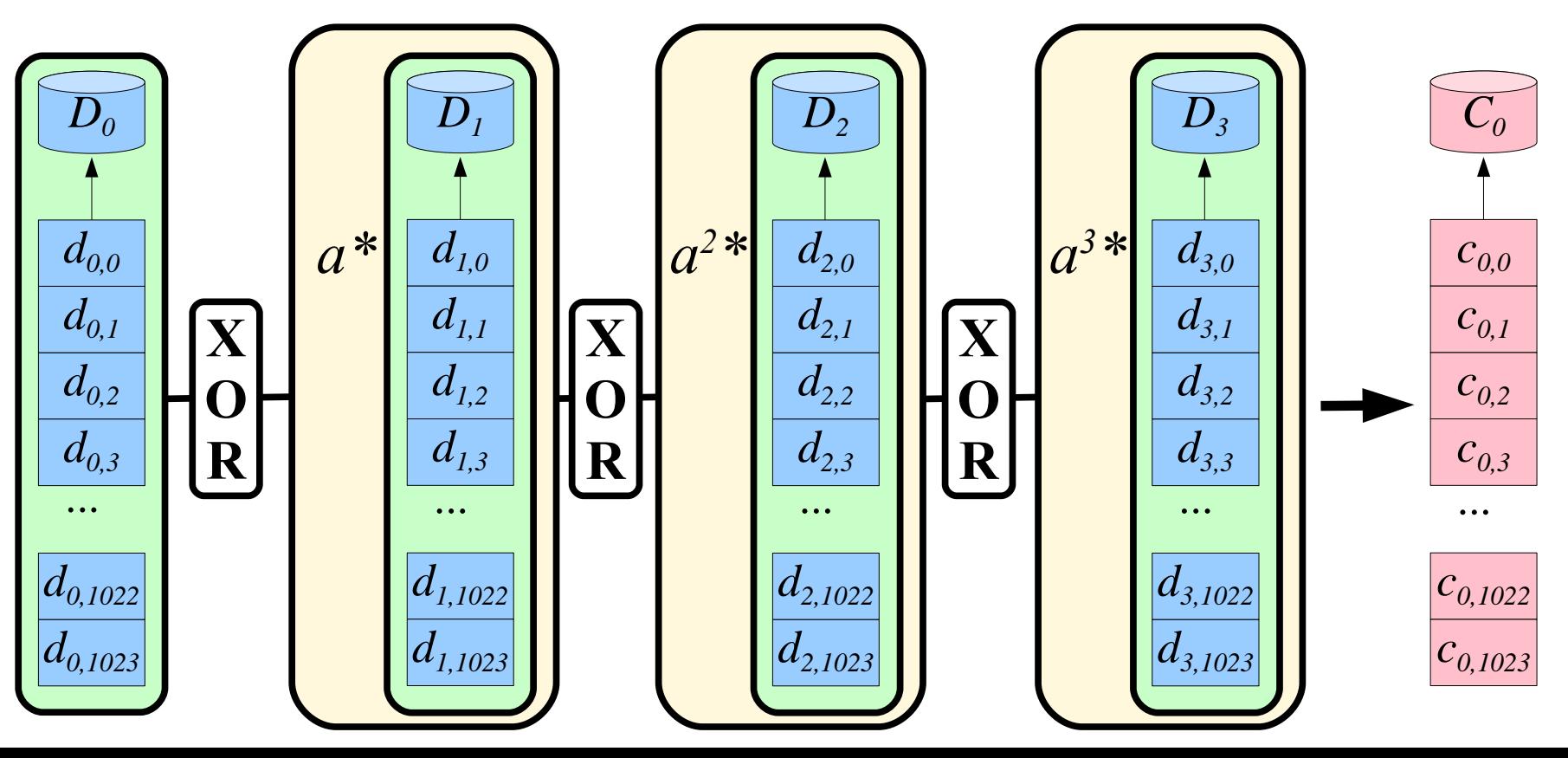

Viewed another way, when we want to multiply a 1K region of words in  $GF(2<sup>8</sup>)$  by a constant *a*:

$$
a * b_0 \mid b_1 \mid b_2 \mid b_3 \mid b_4 \mid b_5 \mid b_6 \mid b_7 \mid \dots \mid b_{1022} \mid b_{1023}
$$

#### We want the result to look like 1024 individual multiplications,

$$
= \begin{array}{|c|c|c|c|c|c|} \hline ab & ab & ab \end{array} \begin{array}{|c|c|c|c|} \hline ab & ab & ab \end{array} \begin{array}{|c|c|c|c|} \hline ab & ab & ab \end{array} \begin{array}{|c|c|c|c|c|} \hline ab & ab & ab \end{array} \begin{array}{|c|c|c|c|c|} \hline ab & ab & ab \end{array}
$$

But we don't want to actually do 1024 individual multiplications.

## Intel's "Streaming SIMD" Instructions

Works on 128-bit "vectors:

 $v =$  mm set epi8(b) - Replicate *b* 16 times:

v: *b b b b b b b b b b b b b b b b*

$$
v = \underset{v}{\text{mm\_xor\_sil28 (a, b)}} - 128 \text{-bit XOR}
$$
  

$$
v = \underset{v}{\text{mm\_and\_sil28 (a, b)}} - 128 \text{-bit AND}
$$

= mm slli epi64(a, x)-  $2$  64-bit left shifts by  $x$ .

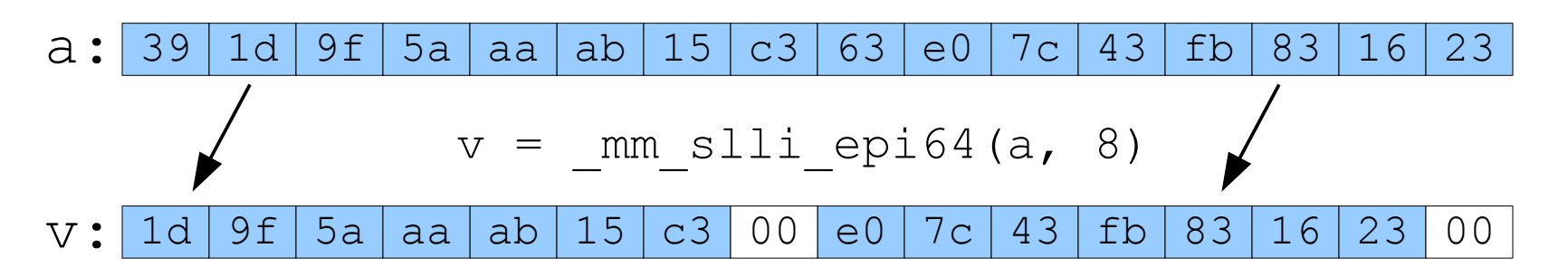

# Intel's "Streaming SIMD" Instructions

The killer instruction is *mm\_shuffle\_epi8():* 

 $v =$  mm shuffle epi8(a, b)

• Performs 16 simultaneous table lookups using:

– *a* as a 16-element table.

 $-b$  as 16 4-bit indices.

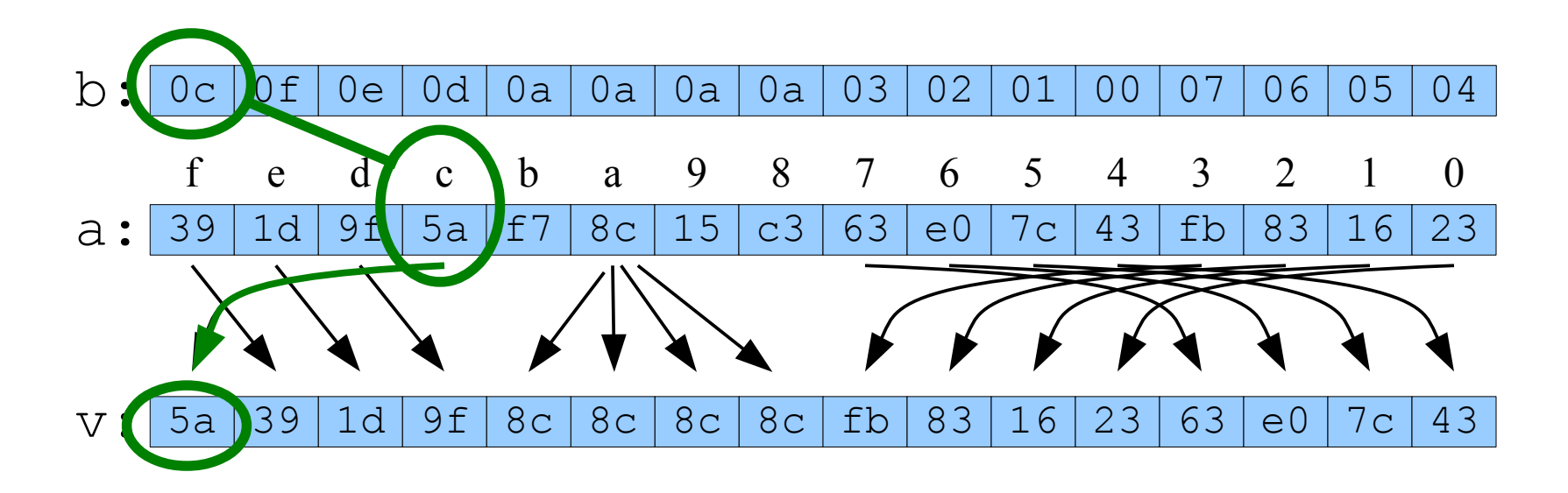

# Intel's "Streaming SIMD" Instructions

The killer instruction is *mm\_shuffle\_epi8():* 

 $v = mm$  shuffle epi8(a, b)

• Performs 16 simultaneous table lookups using:

– *a* as a 16-element table.

 $-b$  as 16 4-bit indices.

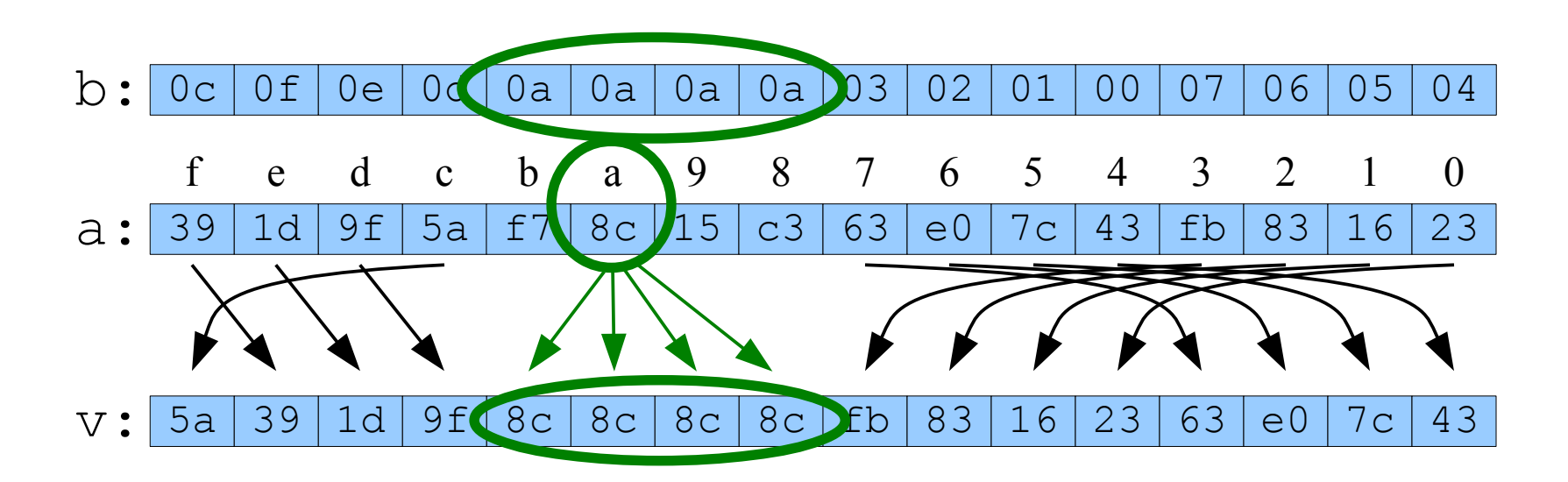

Example: Multiplying 16 bytes *A* by 7 in *GF(2<sup>4</sup> )*.

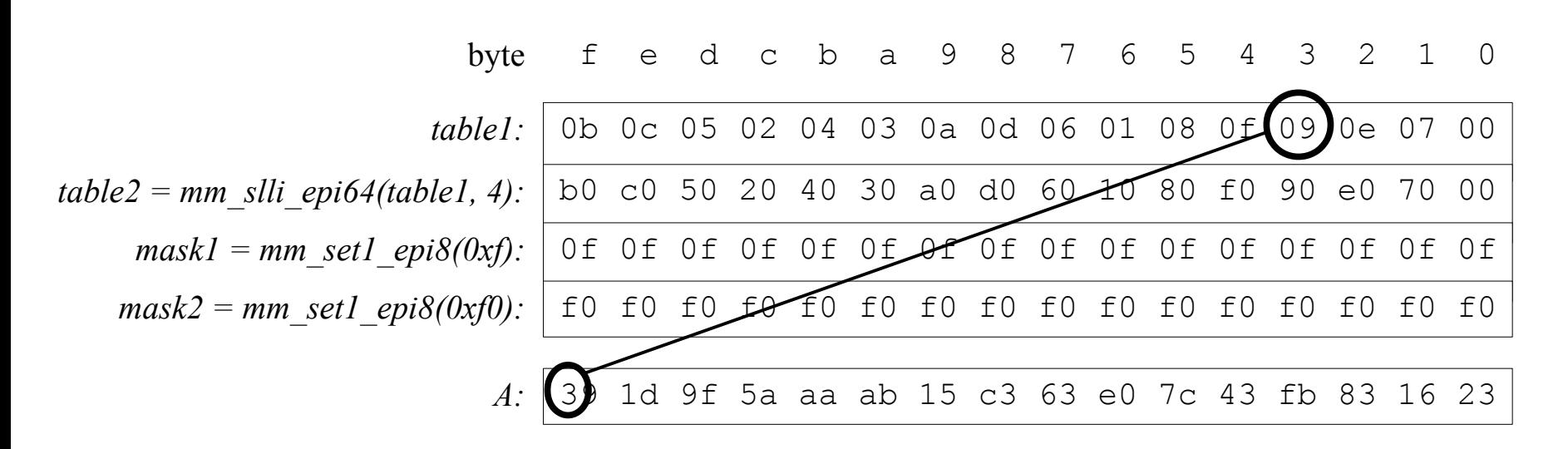

#### Start by setting up two 16-byte tables, and a few masks.

For example,  $3*7 = 9$ , so the high four bits of the product should equal nine.

## Buffer-constant Multiplication in *GF(2<sup>4</sup> )*

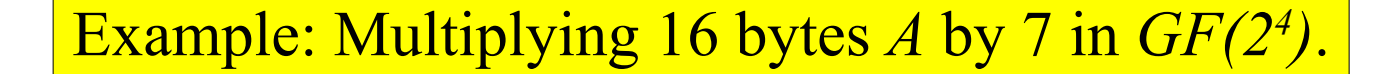

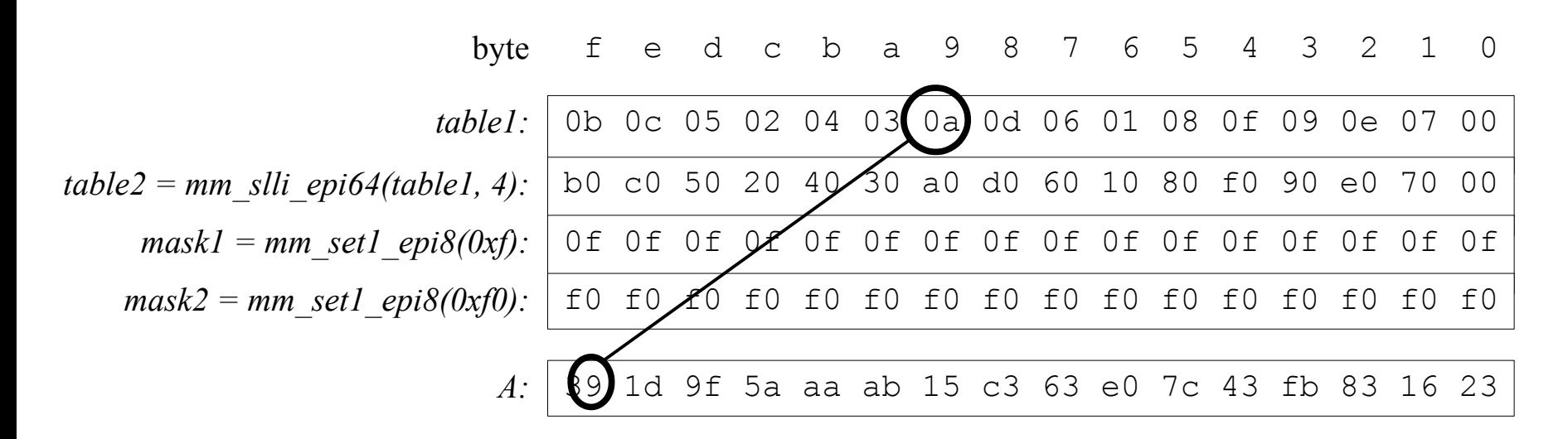

#### Start by setting up two 16-byte tables, and a few masks.

For example,  $3*7 = 9$ , so the high four bits of the product should equal nine, and the next four bit should equal ten (0xa).

#### Example: Multiplying 16 bytes *A* by 7 in *GF(2<sup>4</sup> )*.

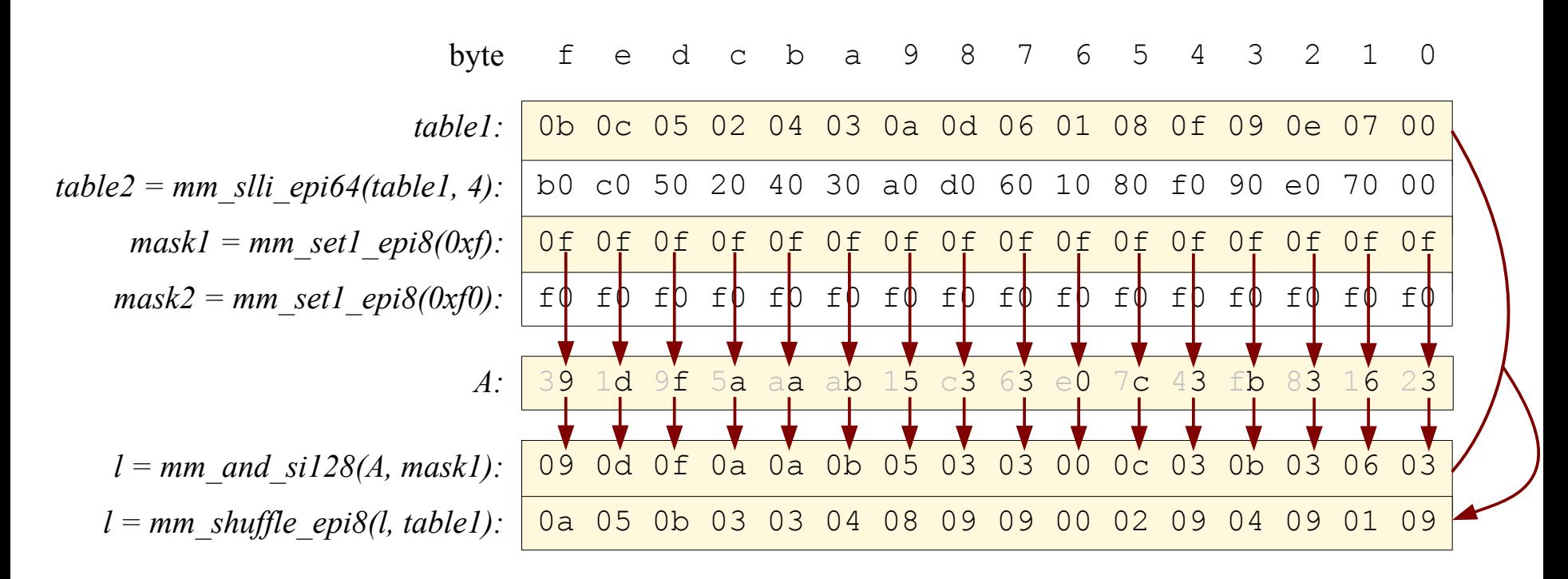

Create indices from the low 4 bits of each byte and perform the table lookups.

## Buffer-constant Multiplication in *GF(2<sup>4</sup> )*

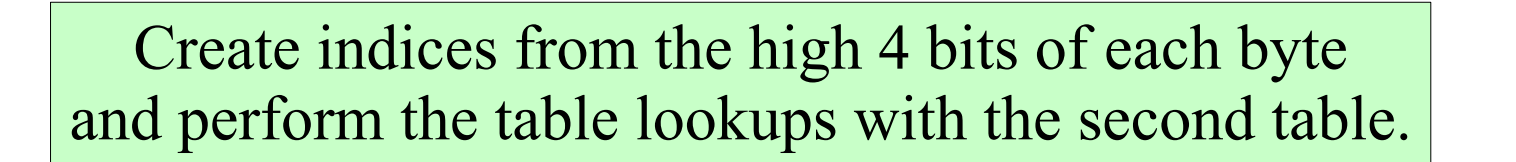

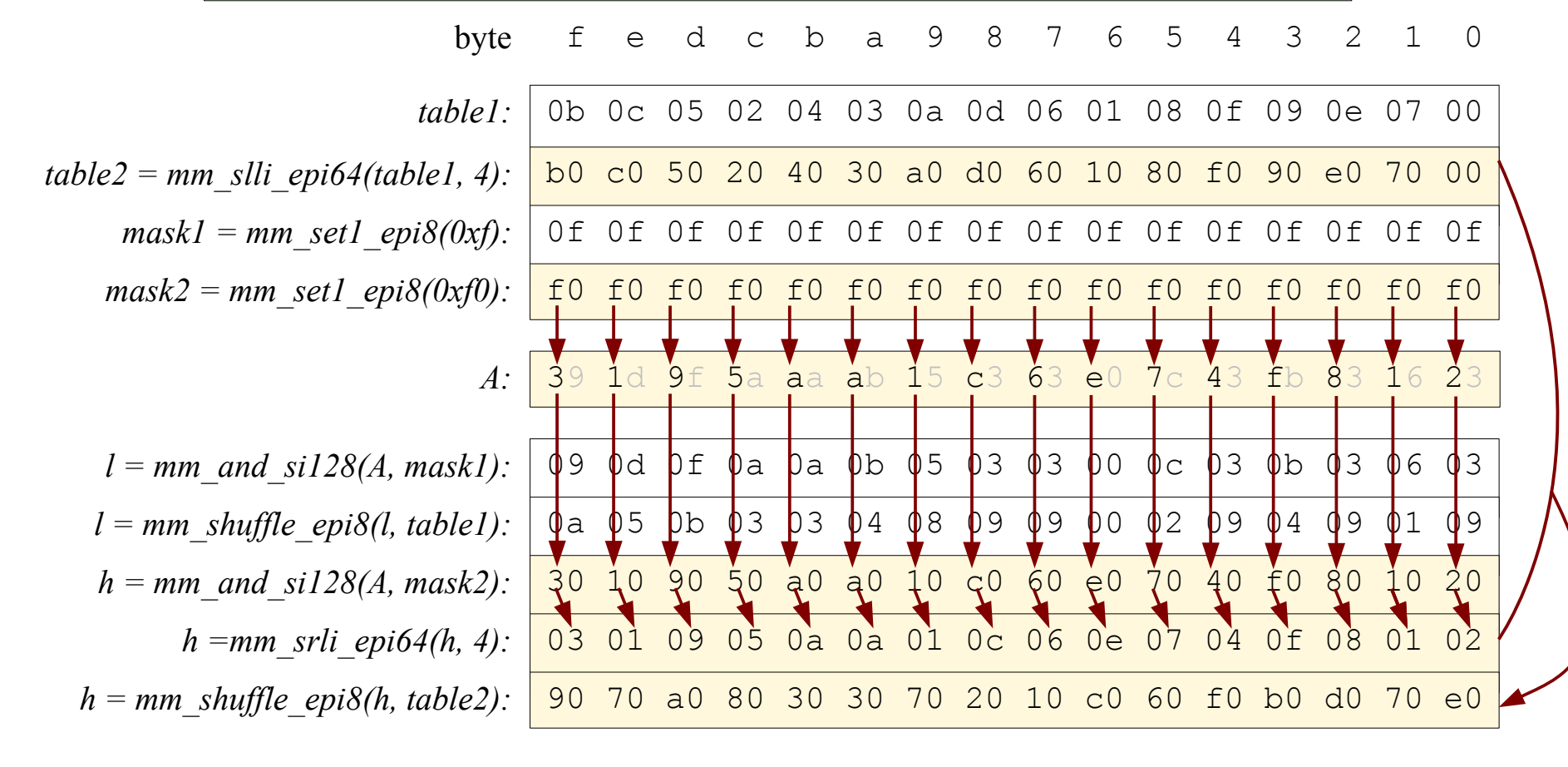

## Buffer-constant Multiplication in *GF(2<sup>4</sup> )*

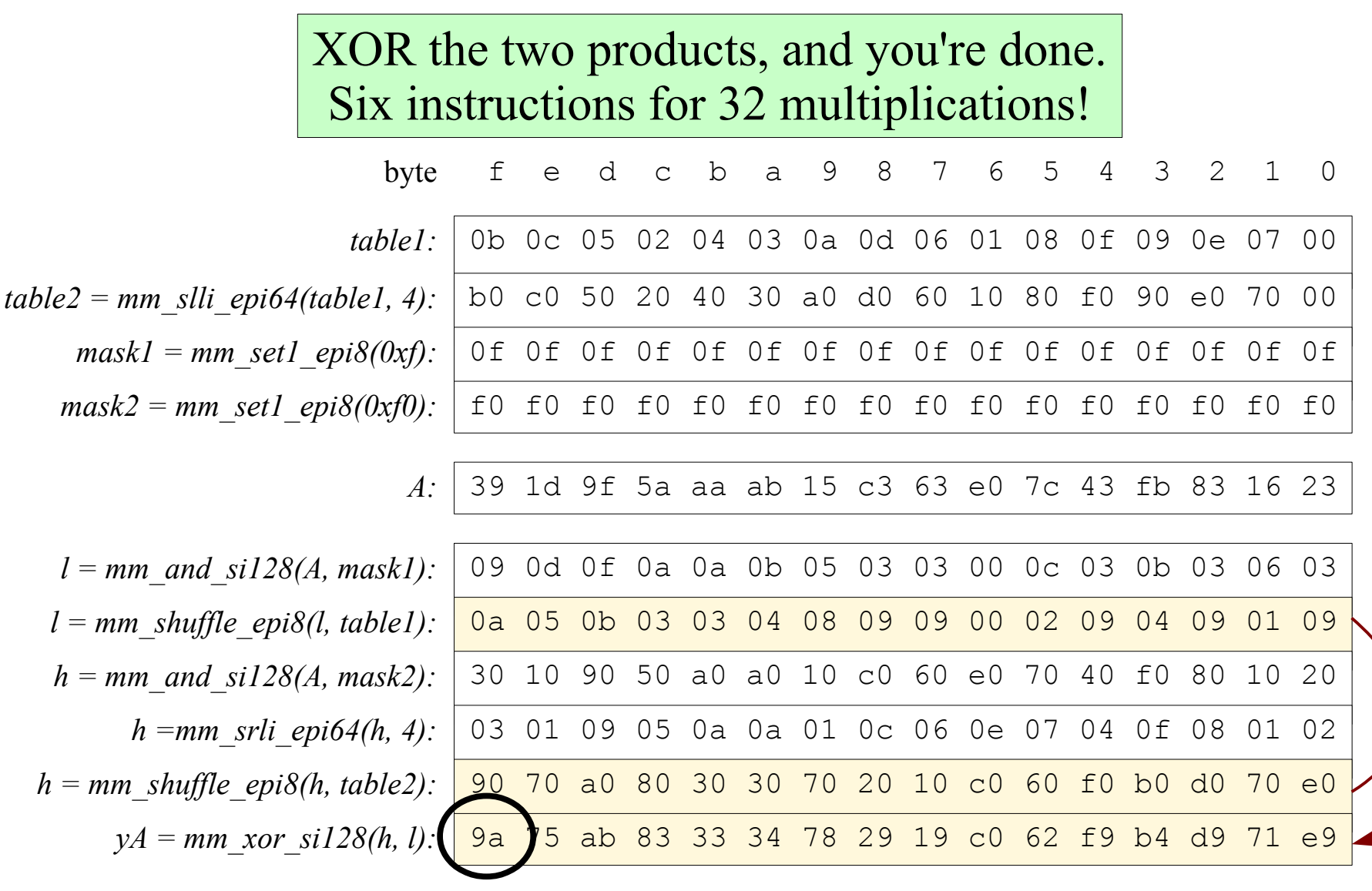

## In *GF(2<sup>8</sup> )*

• Split each 8-bit word into two 4-bit components, and use the distributive law of multiplication.

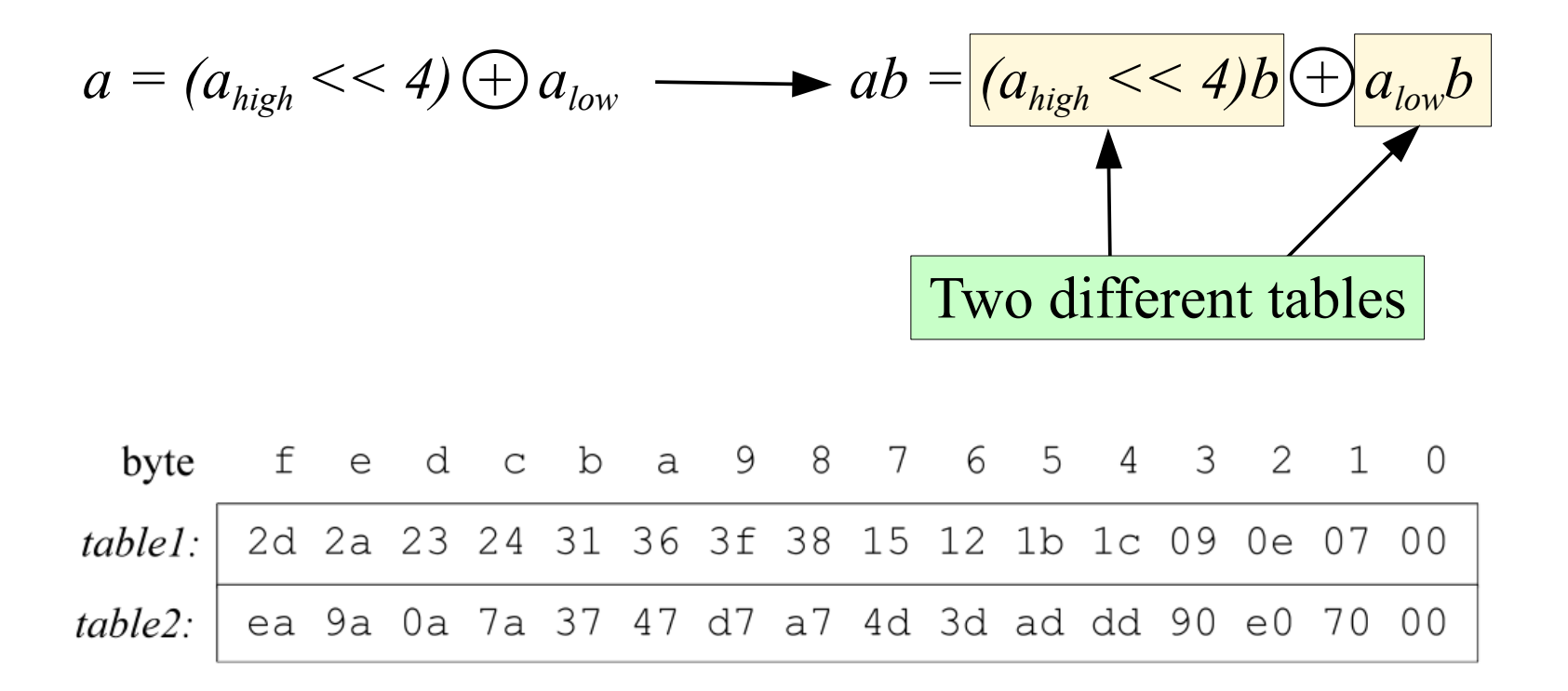

Otherwise the code is the same as the last slide.

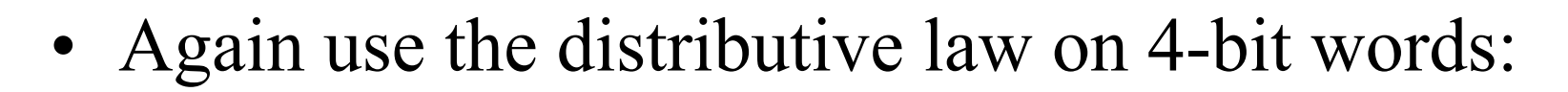

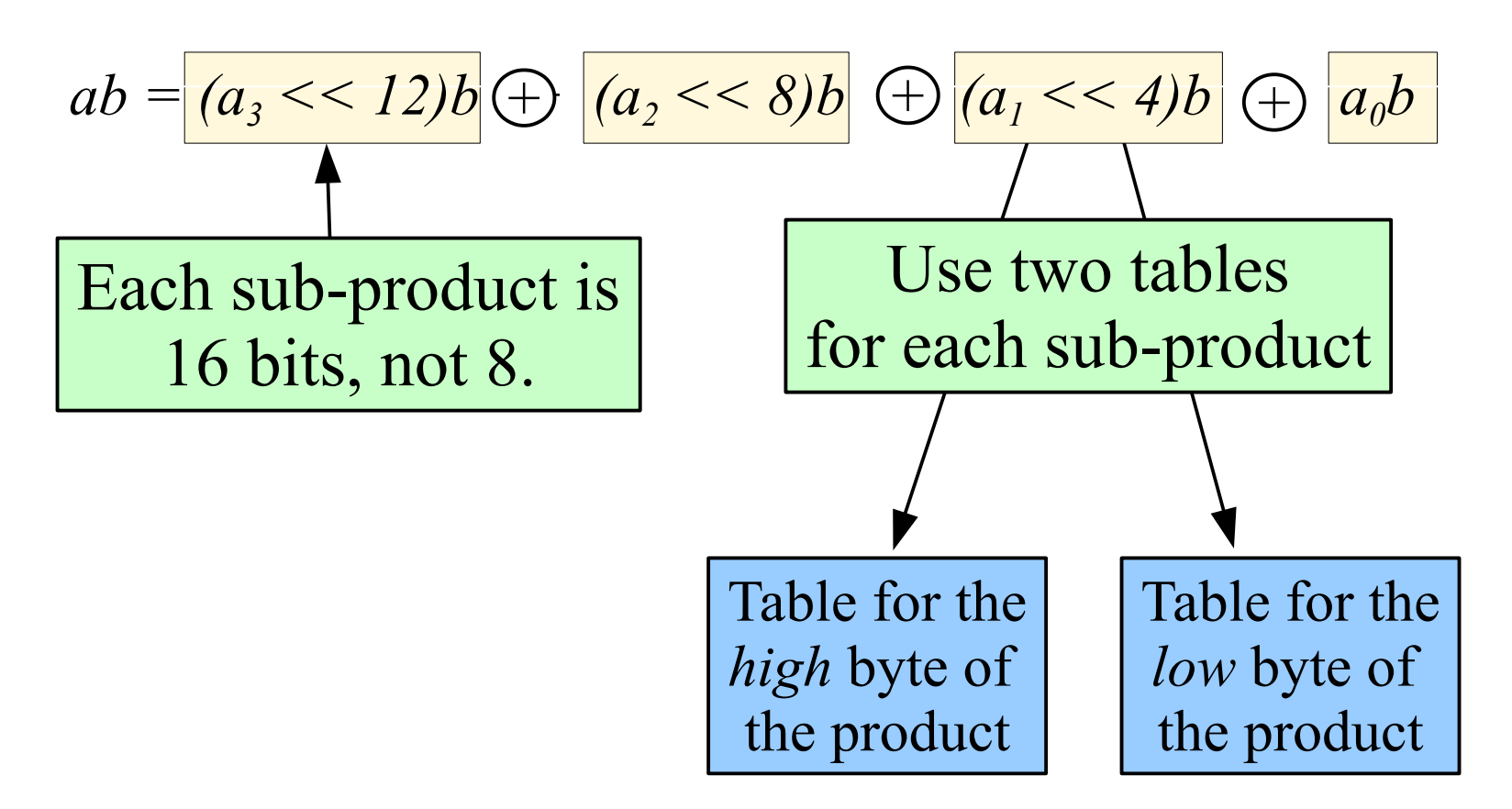

That's a total of 8 tables, two for each sub-product.

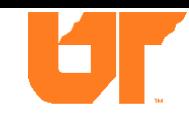

• Mapping words to memory makes a difference.

Standard mapping of 16-bit words *a-h* to 128-bit vectors:

 $a_3$   $a_2$   $a_1$   $a_0$   $b_3$   $b_2$   $b_1$   $b_0$   $c_3$   $c_2$   $c_1$   $c_0$   $d_3$   $d_2$   $d_1$   $d_0$   $e_3$   $e_2$   $e_1$   $e_0$   $f_3$   $f_2$   $f_1$   $f_0$   $g_3$   $g_2$   $g_1$   $g_0$   $h_3$   $h_2$   $h_1$   $h_0$ 

#### Have to do 8 table lookups for the 8 products:

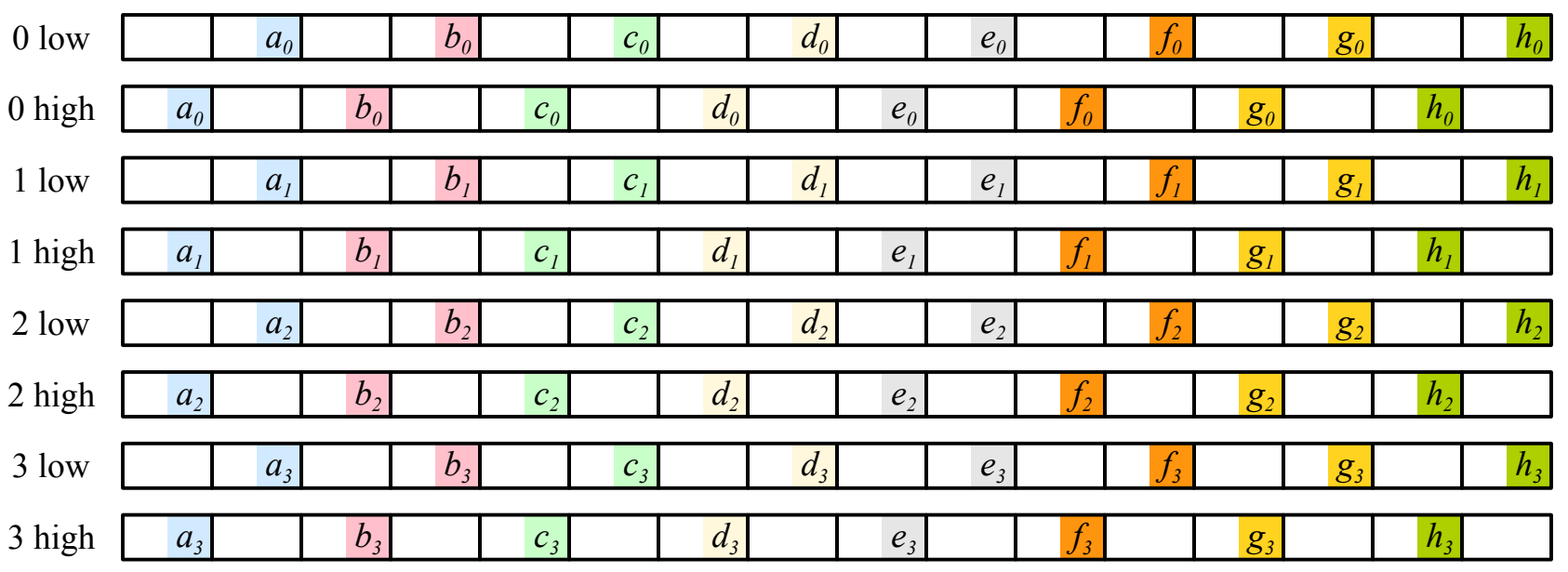

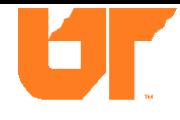

• Instead, split each 16-bit word over two 128-bit vectors:

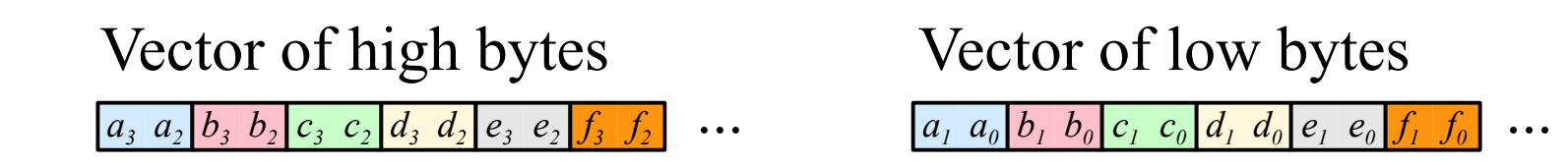

Still have 8 table lookups, but for 256 bits of words:

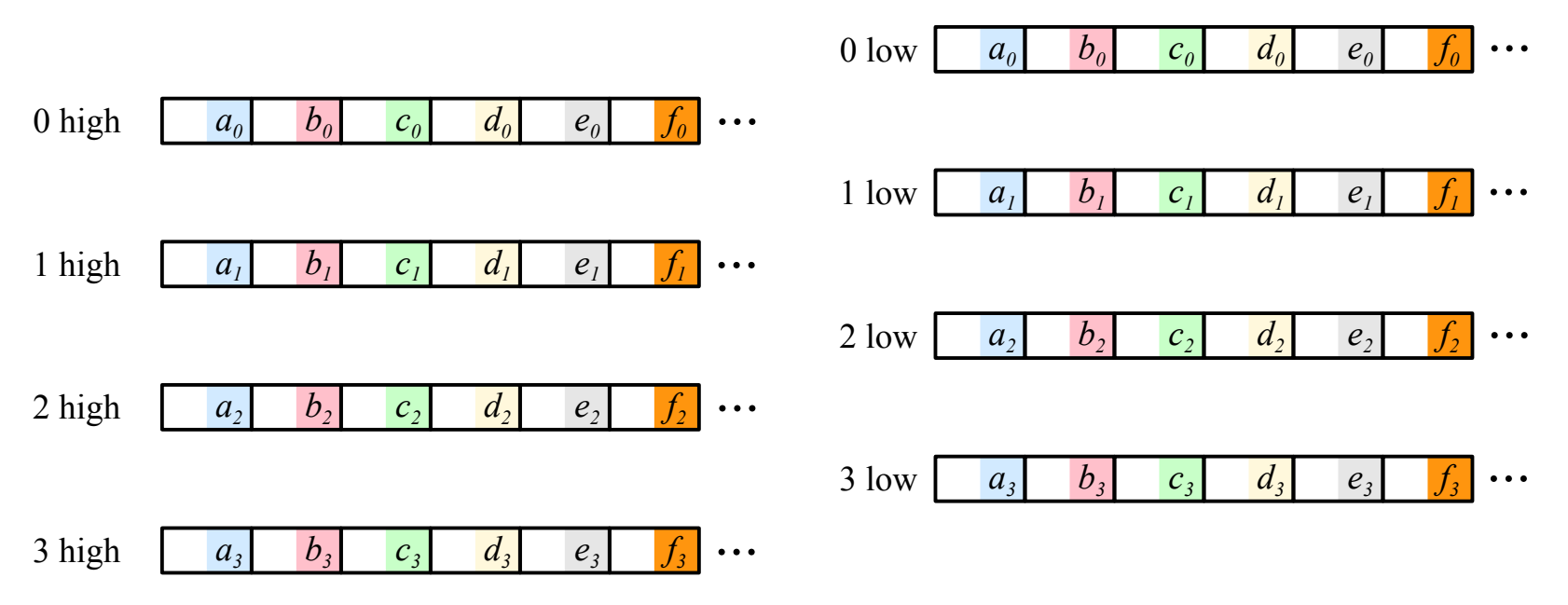

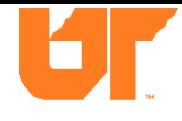

- Call this *alternate mapping.*
- Has all the properties you need for Reed-Solomon coding.
- Is a little confusing, since it's harder to "read" memory.
- Can convert standard mapping to alternate mapping with 7 SIMD instructions, and back again with 2 SIMD instructions.

BUT YOU DON'T HAVE TO IF YOU DON'T WANT TO!

## In  $GF(2^{32})$

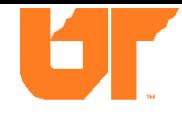

• Again use the distributive law on 4-bit words:

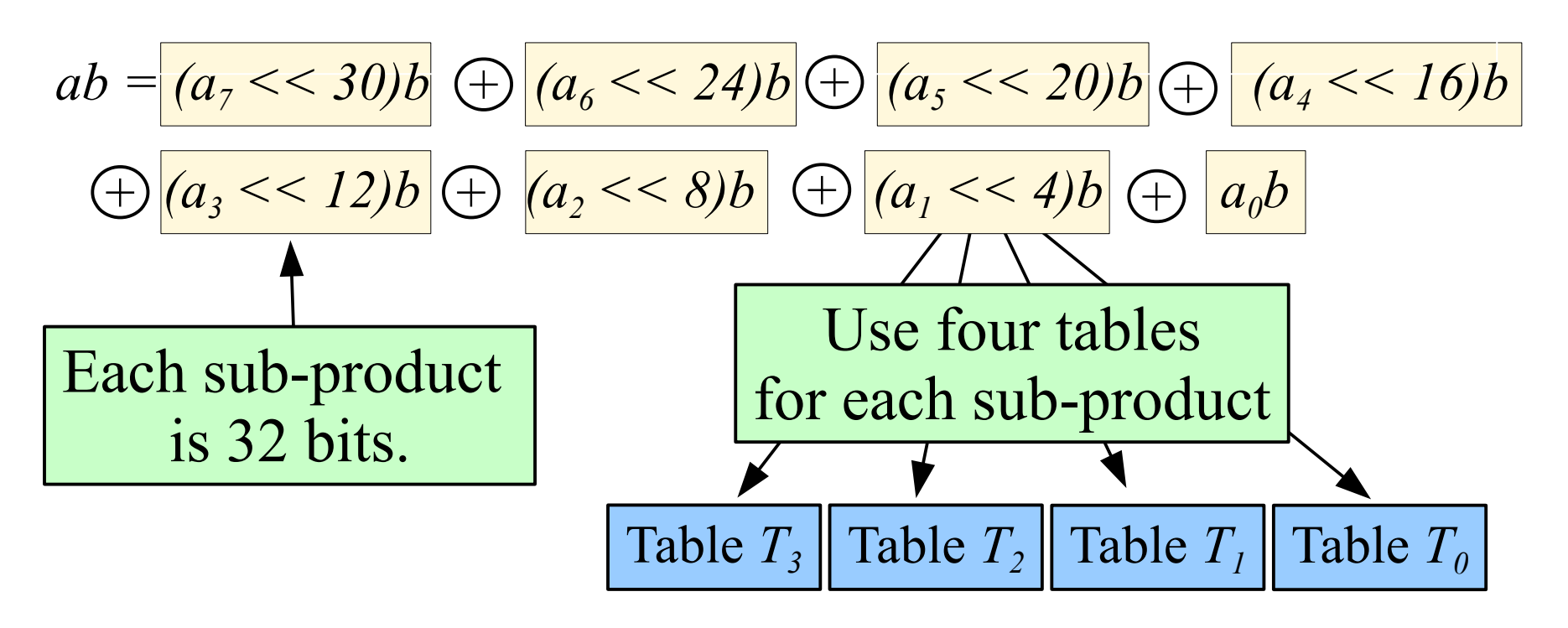

That's a total of 32 tables.

Can use the same alternate mapping trick.

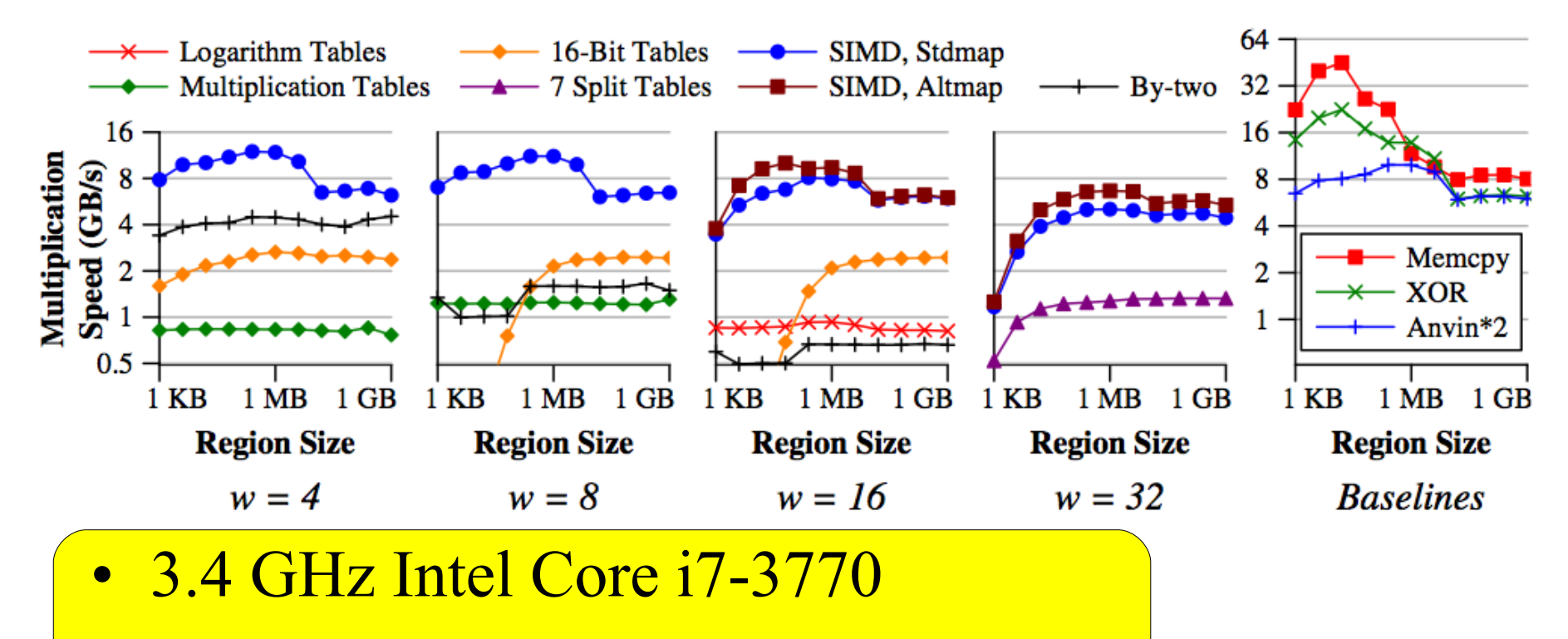

- 256 KB L2 Cache, 8 MB L3 Cache
- Performing buffer-constant on various buffer sizes
- Lots of comparisons.

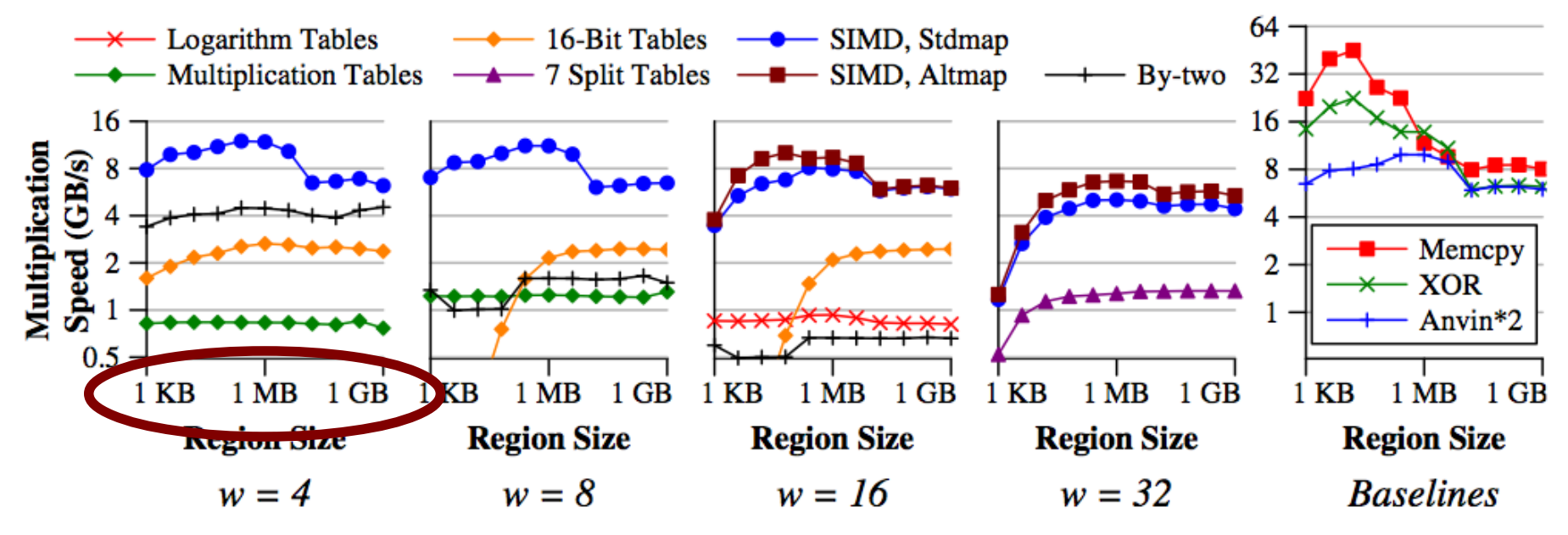

- 3.4 GHz Intel Core i7-3770
- 256 KB L2 Cache, 8 MB L3 Cache
- Performing buffer-constant on various buffer sizes
- Lots of comparisons.

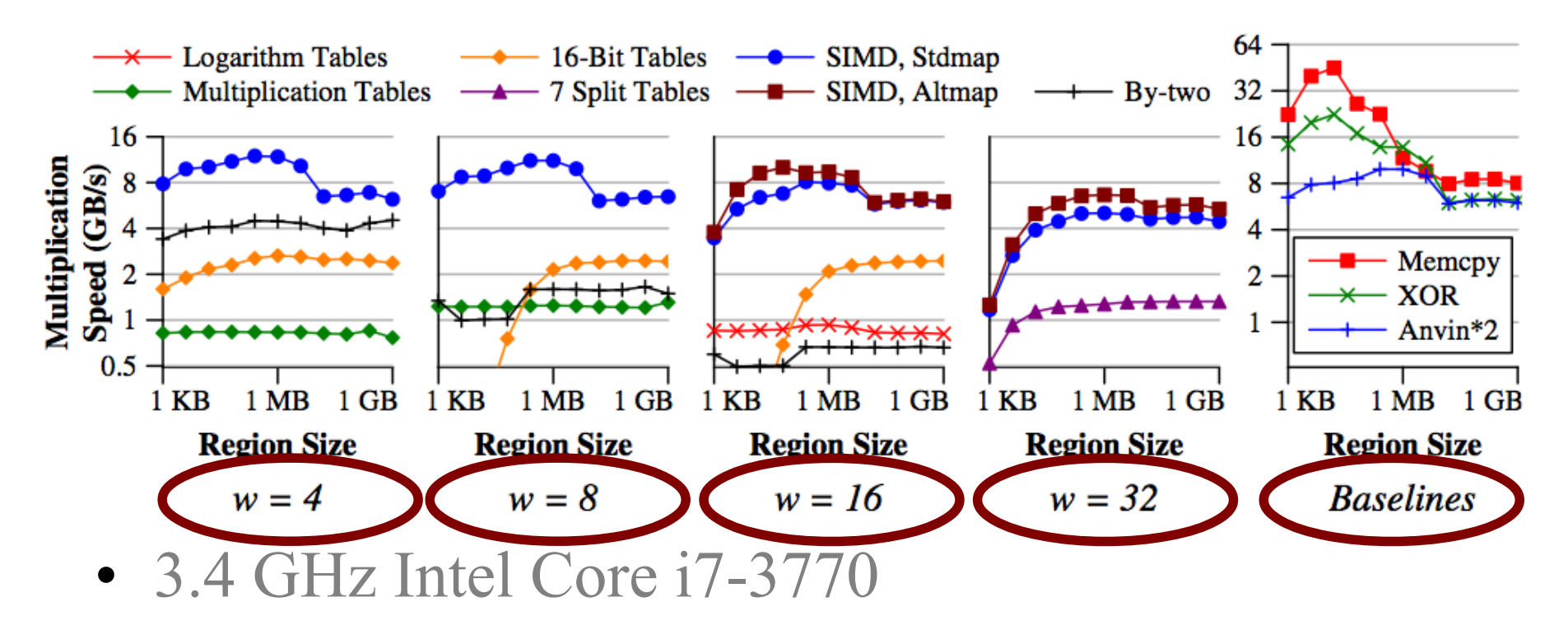

- 256 KB L2 Cache, 8 MB L3 Cache
- Performing buffer-constant on various buffer sizes
- Lots of comparisons.

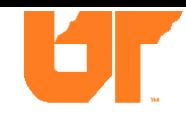

Memcpy & XOR are as you'd think.

Multiplication<br>Speed (GB/s)

"Anvin\*2" is a technique for multiplying 128 bits by two in any Galois Field with just a few SSE3 instructions. (Linux Kernel RAID-6).

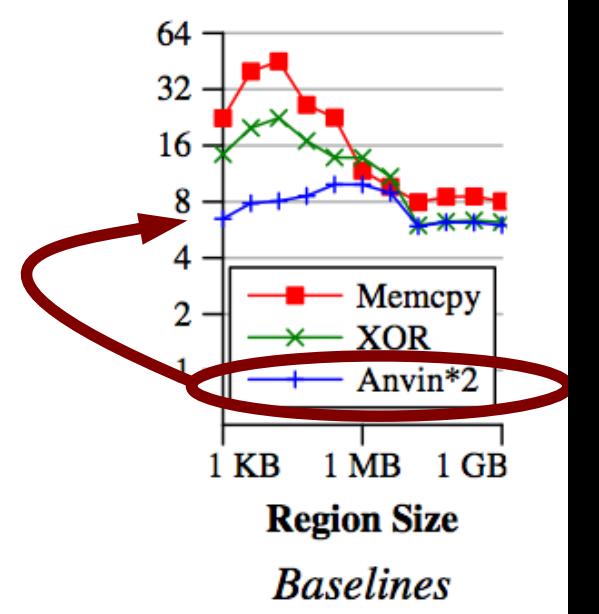

- 3.4 GHz Intel Core i7-3770
- 256 KB L2 Cache, 8 MB L3 Cache
- Performing buffer-constant on various buffer sizes
- Lots of comparisons.

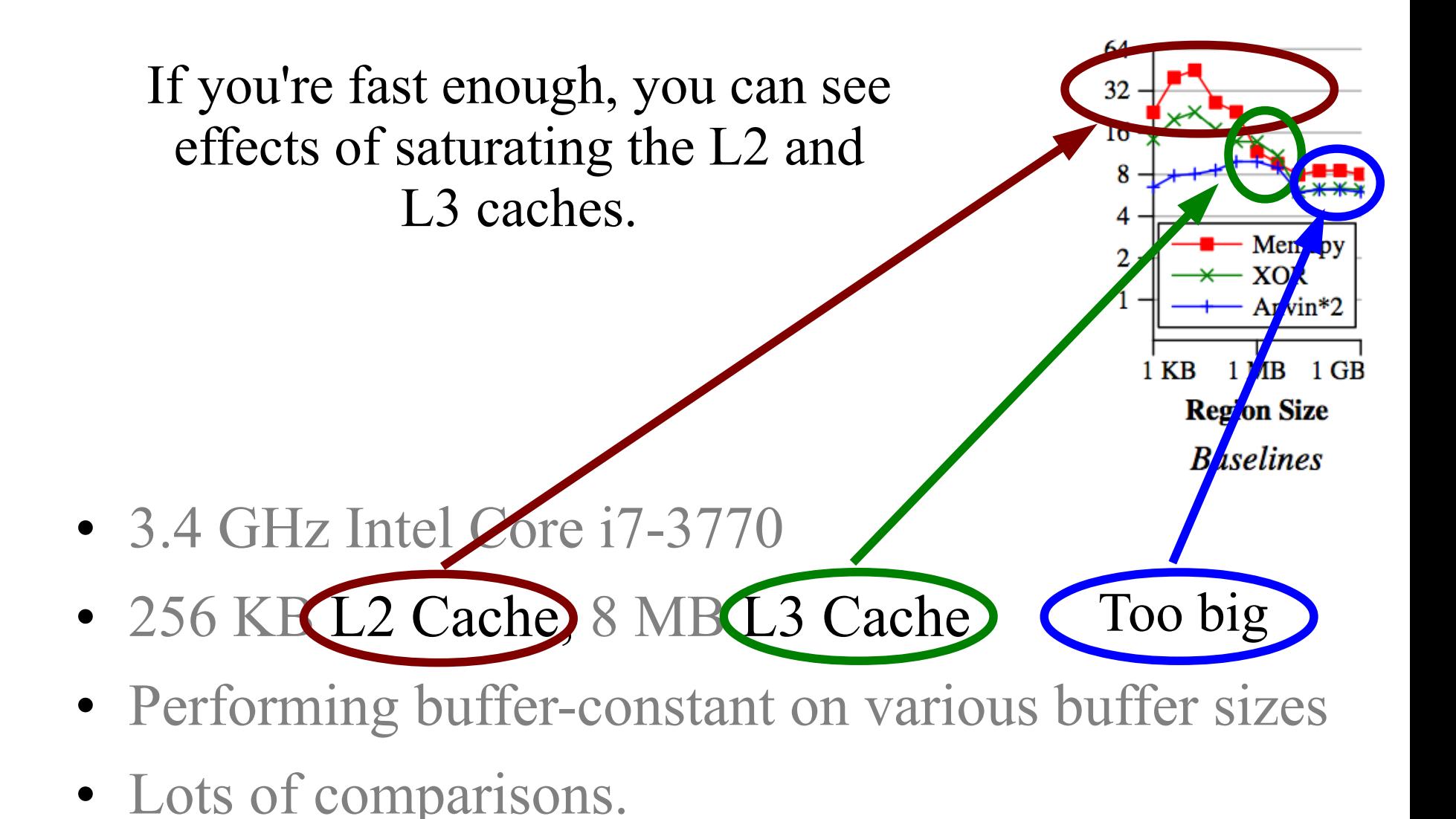

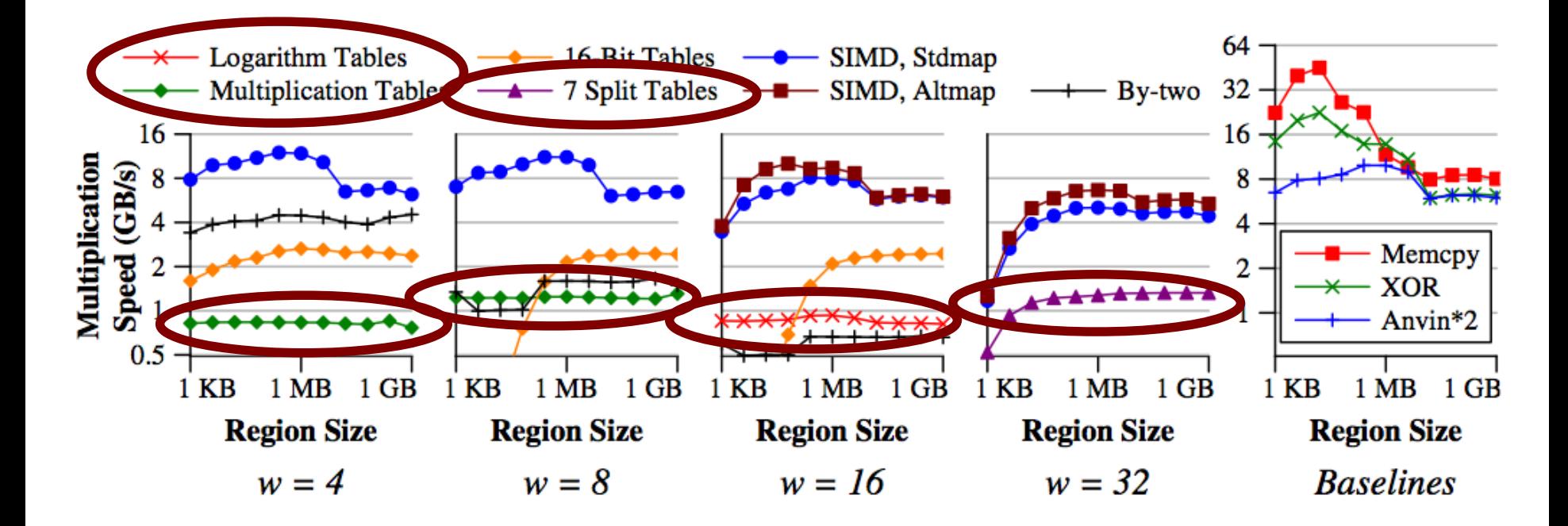

Traditional techniques (Rizzo, Jerasure, Onion Networks) don't get close to cache line speeds.

(BTW, both axes are log axes)

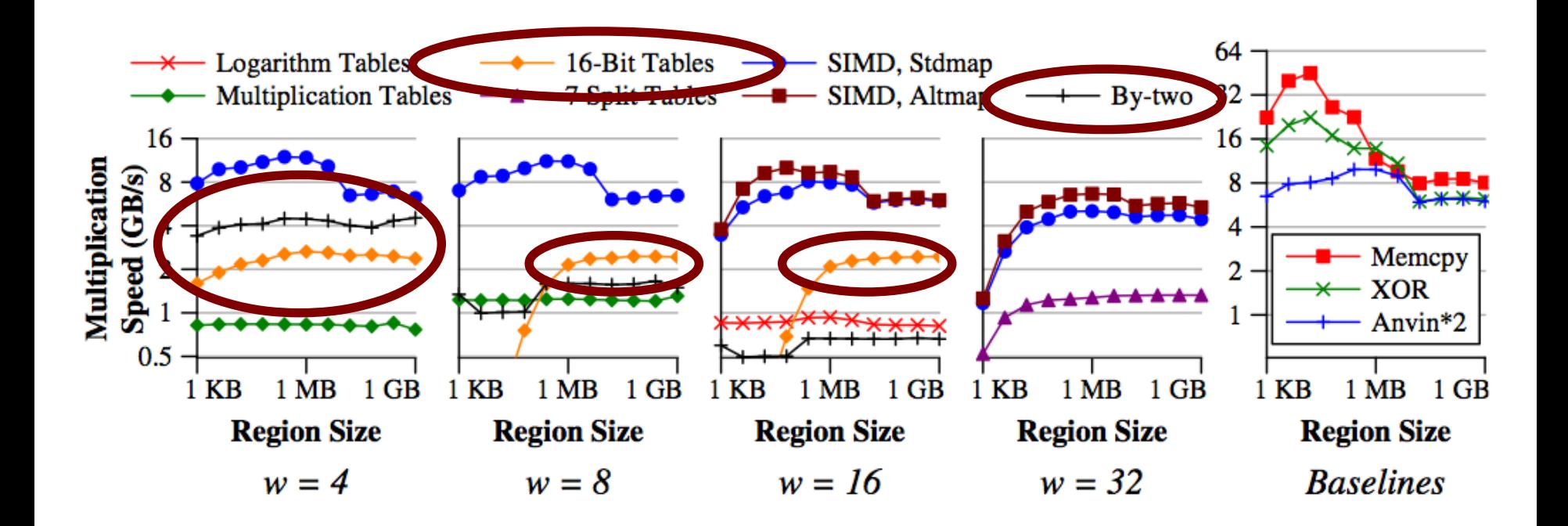

Non-traditional techniques do better, but require amortization for *w=8* and *w=16*.

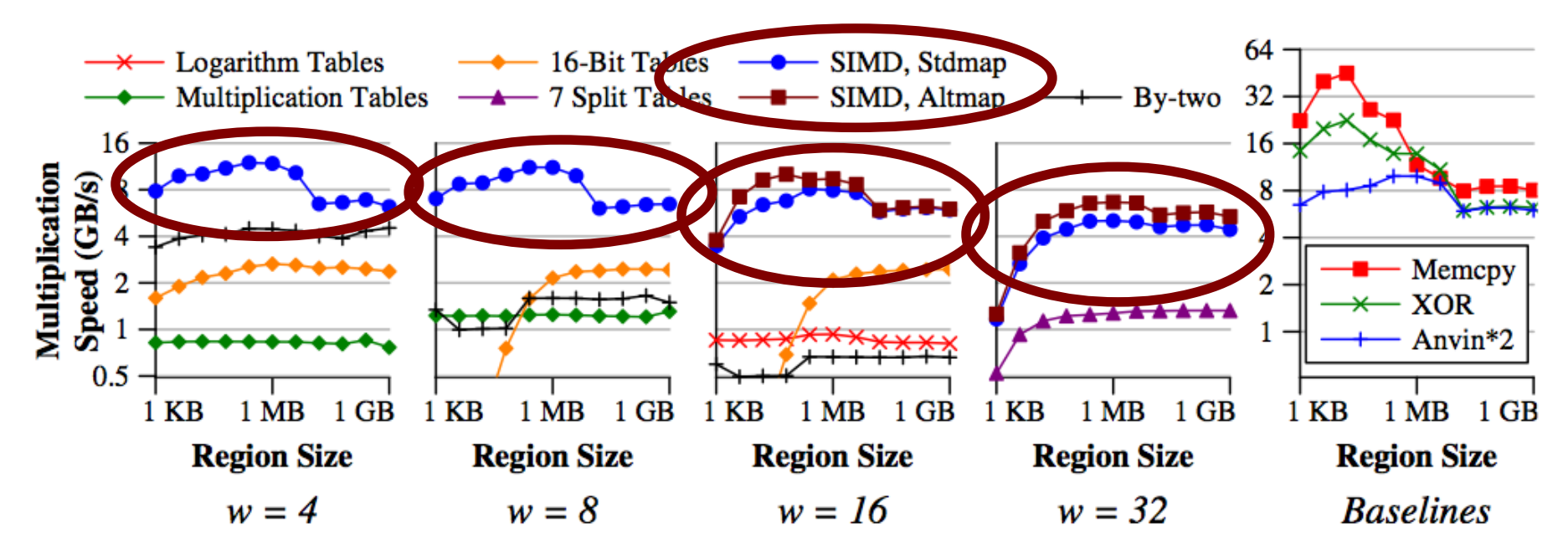

• Our techniques perform identically to "Anvin\*2" for *w = 4, 8* and *16*.

– Cache limited.

- Alternate mapping makes a significant difference.
- $w=16$  and  $w=32$  show some amortization effects.

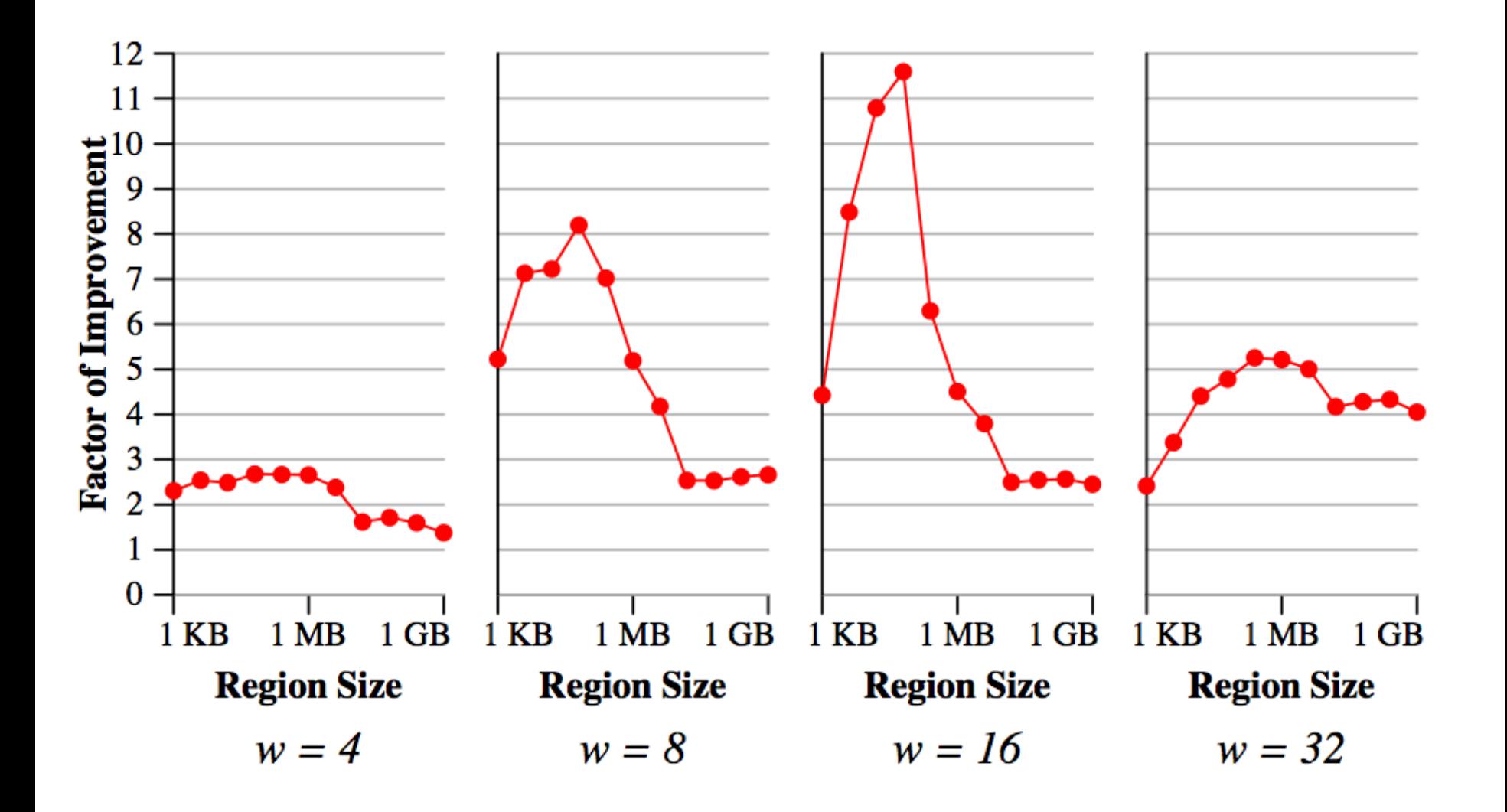

## "GF-Complete" - Released Wednesday

• Big open-source GF arithmetic library in C.

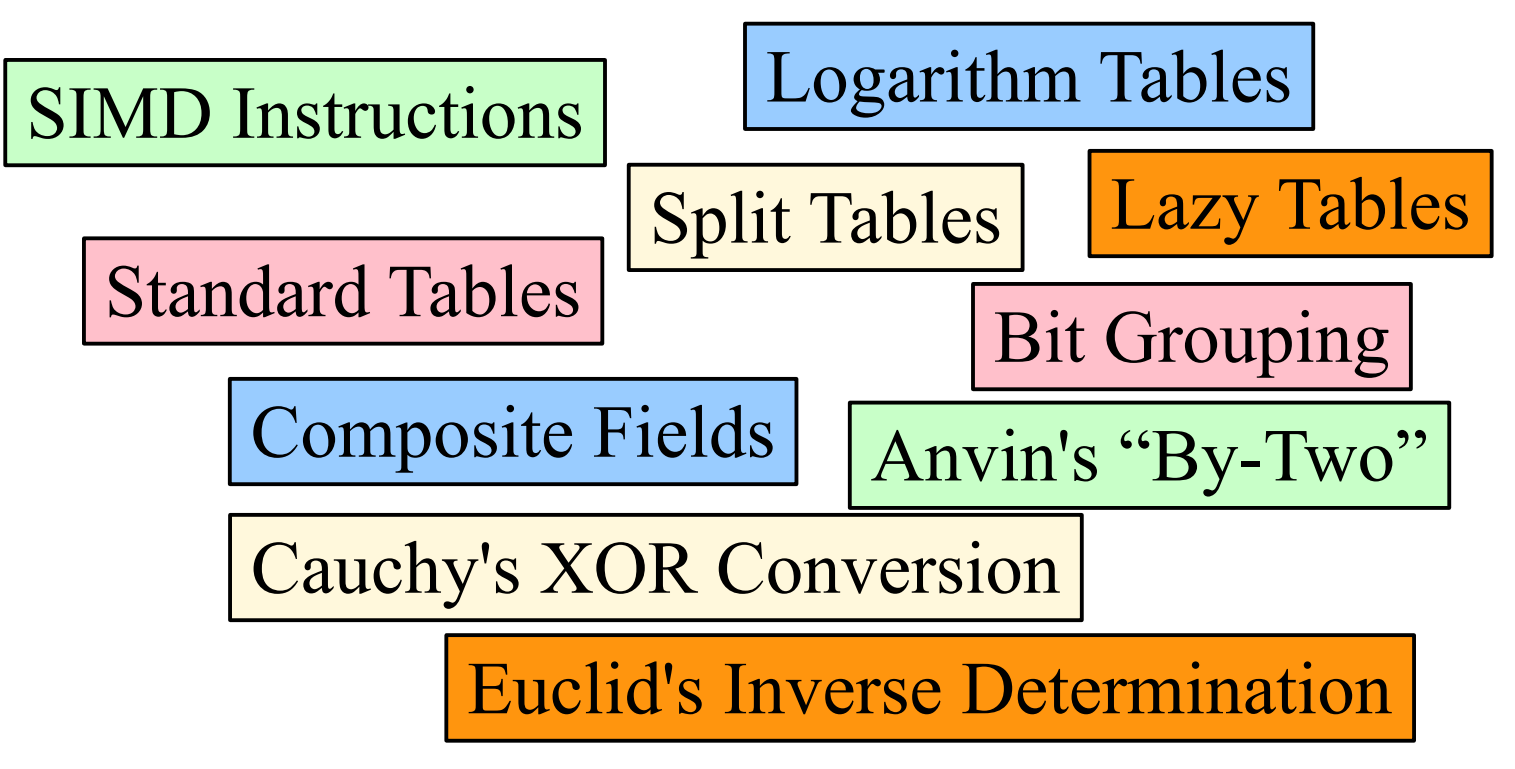

- BSD License.  $w = 4, 8, 16, 32, 64, 128$ .
- Please use it, and then tell me about it.

## We view this as a Game Changer

- When Galois-Field arithmetic performs as fast as XOR's, it frees up code design.
	- Rotated Reed-Solomon Array Codes
	- Pyramid/LRC Codes (Microsoft)
	- PMDS Codes (IBM)
	- SD Codes

All based on GF Arithmetic

- All of those regenerating codes
- Code designers no longer handcuffed by XOR's.

#### Conclusions

- It's cool
- It's fast
- It's open-source
- It's a game changer

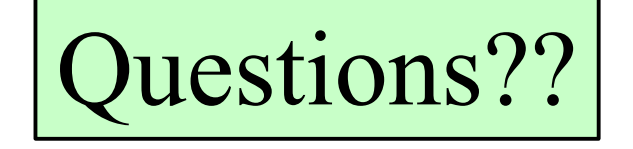

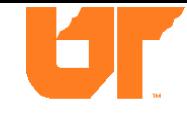

## Screaming Fast Galois Field Arithmetic Using Intel SIMD Instructions

## James S. Plank University of Tennessee

*USENIX FAST* San Jose, CA February 15, 2013.